Photo-IT Photo Organizer Keygen [Latest 2022]

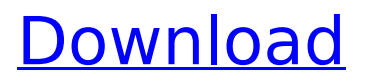

# **Photo-IT Photo Organizer Crack PC/Windows [Updated-2022]**

Photo-IT Photo Organizer allows you to sort all your pictures into various photo folders by means of your personal location. You can also create some folders at once if needed and add some interesting information to them. The program will arrange all photos into thumbnails, provide a slideshow and add some useful information. Photo-IT Photo Organizer is an efficient and quite easy to handle application aimed to provide you with the means of neatly sorting all your favorite pictures into various folders, in the attempt to make it easier for you to locate the files you need based on the album's title. Straight-forward and intuitive interface The interface of the program is sufficiently simple to follow, making it fairly approachable for people of all levels of experience, as you do not need to switch between too many windows, menus or tabs. The main screen of Photo-IT Photo Organizer allows you to name your album, choose the pictures you wish to place in it, browse through them by means of arrows and even insert an audio file into the folder, all from a single location. Create your albums in just a few clicks For starters, you will need to name the album you are creating, then input a 'Title', 'Photographer', 'Location' and 'Date Taken', in the interest of better organizing your files. Also, you can decide on the preferred display order and set the 'Album Copy Directory', then 'Add Multiple Photos To This Album', 'Add or Change Current Photo', 'Add Sound Files to Album' (which will be rendered during the slideshow). This can be done by browsing through your PC to the location you are storing your images in, then selecting one or several items to load into Photo-IT Photo Organizer. The utility supports all the popular formats, so you will not encounter difficulties in that. Moreover, you have the possibility to 'Run DVD Burner' and create disc copies of your pictures for all your friends and family. Handy album creator Aside from the occasional responsiveness issues, Photo-IT Photo Organizer proves to be a useful and reliable piece of software that can successfully assist you in managing your images into well-defined groups, simplifying your work whenever you need to find a certain picture. Photo-IT photo organizer is a small but useful application that is all about sorting your favourite photos. It allows you to do that easily

### **Photo-IT Photo Organizer License Key Full**

Photo-IT Photo Organizer is an efficient and quite easy to handle application aimed to provide you with the means of neatly sorting all your favorite pictures into various folders, in the attempt to make it easier for you to locate the files you need based on the album's title. Straight-forward and intuitive interface The interface of the program is sufficiently simple to follow, making it fairly approachable for people of all levels of experience, as you do not need to switch between too many windows, menus or tabs. The main screen of Photo-IT Photo Organizer allows you to name your album, choose the pictures you wish to place in it, browse through them by means of arrows and even insert an audio file into the folder, all from a single location. Create your albums in just a few clicks For starters, you will need to name the album you are creating, then input a 'Title', 'Photographer', 'Location' and 'Date Taken', in the interest of better organizing your files. Also, you can decide on the preferred display order and set the 'Album Copy Directory', then 'Add Multiple Photos To This Album', 'Add or Change Current Photo', 'Add Sound Files to Album' (which will be rendered during the slideshow). This can be done by browsing through your PC to the location you are storing your images in, then selecting one or several items to load into Photo-IT Photo Organizer. The utility supports all the popular formats, so you will not encounter difficulties in that. Moreover, you have the possibility to 'Run DVD Burner' and create disc copies of your pictures for all your friends and family. Handy album creator Aside from the occasional responsiveness issues, Photo-IT Photo Organizer proves to be a useful and reliable piece of software that can successfully assist you in managing your images into well-defined groups, simplifying your work whenever you need to find a certain picture. Photo-IT Photo Organizer key features: \* Browse through your pictures and inserts an audio file into the folder, all from a single location. \* Create albums with a few simple clicks. \* Supports a range of picture formats. Samsung eDrive Drive&Go Album 2.0.0.0.0 Samsung eDrive

Drive&Go Album 2.0.0.0.0 Samsung Drive&Go Album 2.0.0.0.0 b7e8fdf5c8

### **Photo-IT Photo Organizer Crack +**

Photo-IT Photo Organizer is a simple tool for organizing your photos! It allows you to quickly organise your photos into albums and create "playlists", which allow you to easily view and/or edit your photos. Key Features: \* Automatic photo renaming - Photo-IT Photo Organizer automatically renames all your photos at the completion of importing. \* Support for most image formats - Photo-IT Photo Organizer supports most popular image formats including JPG, BMP, GIF, PNG, JPEG, TIFF, RAW, TGA. \* 3 modes of browsing - Photo-IT Photo Organizer has 3 modes of browsing photos: Slideshow, Thumbnail and List. \* Ability to insert the audio file - Photo-IT Photo Organizer has the capability to insert the audio file into the album in addition to the picture. \* Various editing tools - Multiple editing tools including: crop, rotate, brighten, darken, sharpen, contrast, exposure, black and white, hue, saturation and tone and flip vertically or horizontally. \* Ability to create playlists - Photo-IT Photo Organizer is capable of creating and listing a playlist of the photos in an album. \* Ability to copy images to and from SD/SDHC cards - Photo-IT Photo Organizer supports the ability to copy images to and from SD/SDHC cards. \* Auto-update - Photo-IT Photo Organizer is automatically updated with the latest features/fixes. \* Ability to save pictures as JPEG, BMP, GIF, PNG, TIFF, RAW and TGA files. \* Ability to save a copy of the picture to any of the supported image formats. \* Ability to import the audio file \* Support for 3 languages (English, Spanish and French) \* Ability to search the file names and picture dates \* Ability to define the preferred display order of your pictures \* Ability to define the preferred album name \* Ability to choose whether the album should be a public, private or hidden \* Ability to share a folder with your friends and family \* Ability to attach files to the picture \* Ability to save the current edited picture in a variety of formats Requirements: \* Windows Vista, Windows 7, Windows 8, Windows 10 \*.NET Framework 3.5 \* Internet connection. \* 7.6 MB

### **What's New in the Photo-IT Photo Organizer?**

Photo-IT Photo Organizer is an efficient and quite easy to handle application aimed to provide you with the means of neatly sorting all your favorite pictures into various folders, in the attempt to make it easier for you to locate the files you need based on the album's title. Straight-forward and intuitive interface The interface of the program is sufficiently simple to follow, making it fairly approachable for people of all levels of experience, as you do not need to switch between too many windows, menus or tabs. The main screen of Photo-IT Photo Organizer allows you to name your album, choose the pictures you wish to place in it, browse through them by means of arrows and even insert an audio file into the folder, all from a single location. Create your albums in just a few clicks For starters, you will need to name the album you are creating, then input a 'Title', 'Photographer', 'Location' and 'Date Taken', in the interest of better organizing your files. Also, you can decide on the preferred display order and set the 'Album Copy Directory', then 'Add Multiple Photos To This Album', 'Add or Change Current Photo', 'Add Sound Files to Album' (which will be rendered during the slideshow). This can be done by browsing through your PC to the location you are storing your images in, then selecting one or several items to load into Photo-IT Photo Organizer. The utility supports all the popular formats, so you will not encounter difficulties in that. Moreover, you have the possibility to 'Run DVD Burner' and create disc copies of your pictures for all your friends and family. Handy album creator Aside from the occasional responsiveness issues, Photo-IT Photo Organizer proves to be a useful and reliable piece of software that can successfully assist you in managing your images into well-defined groups, simplifying your work whenever you need to find a certain picture. How to Install and Use Photo-IT Photo Organizer 1. Click here to download Photo-IT Photo Organizer. After downloading, double-click to launch the file, and wait for the installation to complete. 2. Run the program and click on 'File | New | Folder'. 3. Click on 'Import Photos'. 4. Click

# **System Requirements For Photo-IT Photo Organizer:**

Supported OS: Windows XP, Windows Vista, Windows 7, Windows 8, Windows 8.1, Windows 10 Processor: Intel Pentium II or above RAM: 256 MB of RAM Graphics: 1024 × 768 Display Sound Card: Built-in microphone Additional Notes: This product is released under the Terms of Use and License Agreement found here: form Threat to Vets to Fall Attorney General John Cornyn, who is suing the Obama administration

<https://wakelet.com/wake/muC05qnES6CamXqiZHcBR>

[http://www.kiwitravellers2017.com/2022/07/05/hermes-podcast-downloader-with-full-keygen](http://www.kiwitravellers2017.com/2022/07/05/hermes-podcast-downloader-with-full-keygen-download-for-pc-latest-2022/)[download-for-pc-latest-2022/](http://www.kiwitravellers2017.com/2022/07/05/hermes-podcast-downloader-with-full-keygen-download-for-pc-latest-2022/)

<https://www.iltossicoindipendente.it/2022/07/04/anytv-pro-crack-free-download/>

<https://aisikho.guru/blog/index.php?entryid=2864>

<https://lms.kincatonly.com/blog/index.php?entryid=15839>

[https://panda-app.de/upload/files/2022/07/ARBJeOna4JPyhP2lPAYI\\_04\\_000cde6b4c0c20a2d753cd032](https://panda-app.de/upload/files/2022/07/ARBJeOna4JPyhP2lPAYI_04_000cde6b4c0c20a2d753cd032c954a62_file.pdf) [c954a62\\_file.pdf](https://panda-app.de/upload/files/2022/07/ARBJeOna4JPyhP2lPAYI_04_000cde6b4c0c20a2d753cd032c954a62_file.pdf)

[https://escuelabiogeometria.com/wp-content/uploads/2022/07/SAFE\\_Block.pdf](https://escuelabiogeometria.com/wp-content/uploads/2022/07/SAFE_Block.pdf)

[https://tcgworldwide.org/wp-content/uploads/2022/07/MoreDB\\_Lite.pdf](https://tcgworldwide.org/wp-content/uploads/2022/07/MoreDB_Lite.pdf)

<https://explorerea.com/?p=11220>

<https://subsidiosdelgobierno.site/a-pdf-office-to-pdf-4-20-crack-with-license-key-download-3264bit/>

<https://cecj.be/systools-lotus-notes-to-mbox-converter-crack-download-2022-latest/>

<https://zolli.store/wp-content/uploads/2022/07/uyafem.pdf>

<https://jrowberg.io/advert/portable-debrief-crack-free-latest/>

<https://antiquesanddecor.org/songtrip-with-license-code-download/>

<https://www.debeiaard-utrecht.nl/advert/double-agent-sdk/>

<https://cleverposse.com/advert/openchrom-0-8-0-crack-free-x64-april-2022/>

[https://battlefinity.com/upload/files/2022/07/m1pgYQQds5eb5FCSXJHo\\_04\\_1e030b7010d56a5c571d6](https://battlefinity.com/upload/files/2022/07/m1pgYQQds5eb5FCSXJHo_04_1e030b7010d56a5c571d6dcfc17ef928_file.pdf) [dcfc17ef928\\_file.pdf](https://battlefinity.com/upload/files/2022/07/m1pgYQQds5eb5FCSXJHo_04_1e030b7010d56a5c571d6dcfc17ef928_file.pdf)

<https://fam-dog.ch/advert/chromas-lite-4504-crack-license-code-keygen-free-download/> <http://dponewsbd.com/?p=16119>

[https://waappitalk.com/upload/files/2022/07/QkZUD5Q1kjOaTqE8i2UP\\_04\\_8710491f4f26ed8d485d5f](https://waappitalk.com/upload/files/2022/07/QkZUD5Q1kjOaTqE8i2UP_04_8710491f4f26ed8d485d5f225b8a052d_file.pdf) [225b8a052d\\_file.pdf](https://waappitalk.com/upload/files/2022/07/QkZUD5Q1kjOaTqE8i2UP_04_8710491f4f26ed8d485d5f225b8a052d_file.pdf)